#### Lecture 10: Threads and Mutexes

Principles of Computer Systems Autumn 2019 Stanford University Computer Science Department Lecturers: Chris Gregg and Philip Levis

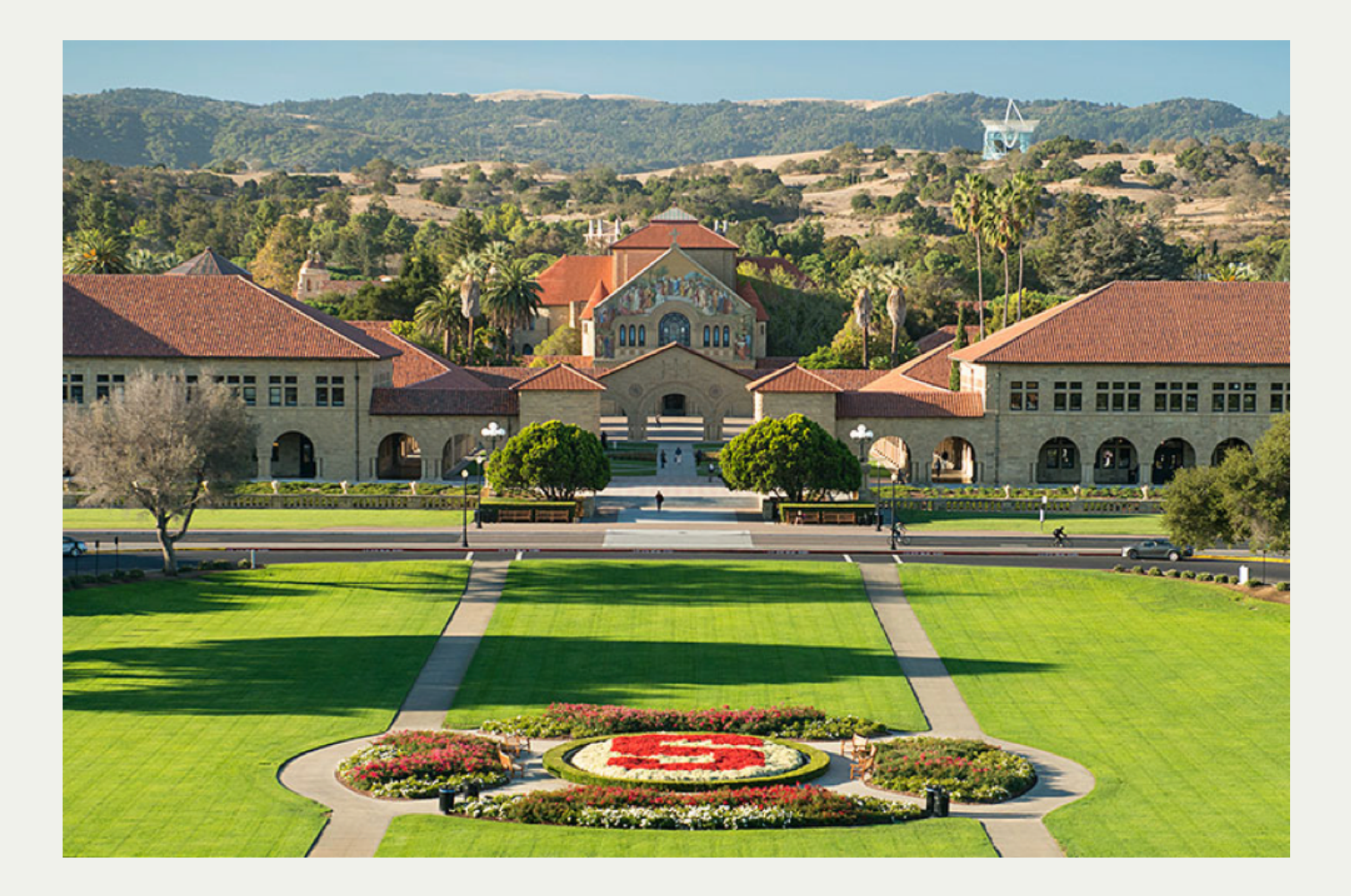

#### [PDF of this presentation](https://web.stanford.edu/class/cs110/static/lectures/10-from-c-threads-to-cpp-threads.pdf)

# Midterm Details

- Midterm on Monday, October 28, in class
- We will also contact students with accommodations in the next few days
- The exam will be administered using BlueBook, a computerized testing software that you will run on your laptop. If you don't have a laptop to run the program on, let us know ASAP and we will provide one.
	- You can download the BlueBook software from the main CS 110 website.
		- $\circ$  Make sure you test the program out before you come to the exam. We will post a basic test exam in a few days.
	- We will have limited power outlets for laptops, so please ensure you have a charged battery
- You are allowed one back/front page of 8.5 x 11in paper for any notes you would like to bring in. We will also provide a limited reference sheet with functions you may need to use for the exam.
	- Knowing the exact order of the arguments to system calls we've covered isn't expected, but knowing their semantics is

## pthreads in  $C$  (review of last lecture)

- In C, threads are a library, called pthreads, which comes with all standard UNIX installations of **gcc**
	- The primary **pthreads** data type is the **pthread\_t**, which is an opaque type used to manage the execution of a function within its own thread of execution.
	- In the previous lecture, you saw two functions, **pthread\_create** and **pthread\_join**.

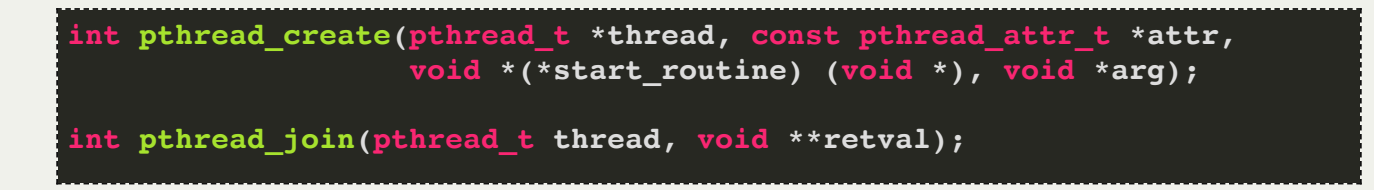

- With pthreads, you pass a function with signature **void\* f(void\* input)**, the library allocates a stack and runs the thread
- Threads all share the address space of a single process: you need to be very careful about how they share data, similarly to how we did for signal handlers

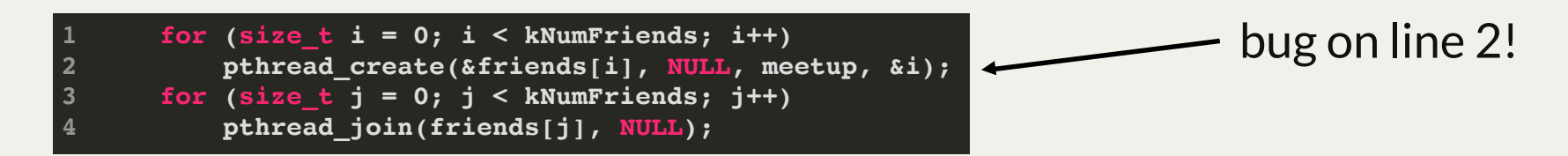

#### pthread Bug in Last Lecture

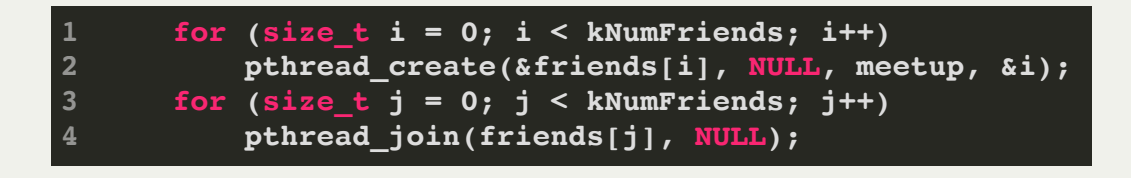

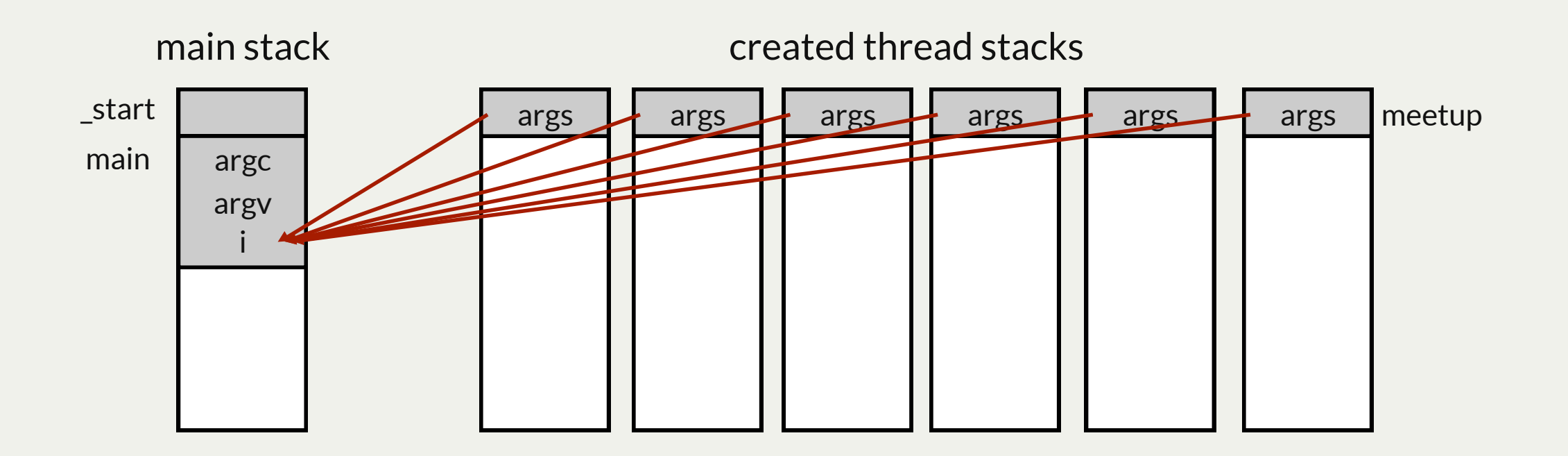

• Solve problem by passing each thread a pointer to its associated string, which doesn't change

# pthreads are great, but...

- Because they are a library, with pthreads you have to do everything manually (much like signals)
- For example, a common way to implement a critical section is through a *mutual exclusion* variable (mutex)
	- A mutex is a lock: take the lock before entering the critical section and release it after
	- If a thread tries to take a locked lock, it waits until it is unlocked (like how we blocked signals)
	- If you forget to unlock the lock, everyone else waits forever (deadlock!)
- C++'s greater guarantees on when things occur allow us to avoid some common errors
	- We'll start by showing you the basic APIs, so you can see how things can go wrong, then show other supported approaches that help

```
uint64 t increment counter(void) {
   pthread_mutex_lock(&counter_lock);
   counter++;
   uint64_t val = counter;
   pthread_mutex_unlock(&counter_lock);
   return val;
}
```
pthread approach If you forget to unlock, deadlock

**uint64\_t increment\_counter(void) { lock\_guard<mutex> lg(&counter\_lock); counter++; uint64\_t val = counter; return val; }**

C++ approach Can't forget to unlock!

#### C++ Threads

```
static void *recharge(void *args) {
1
         printf("I recharge by spending time alone.\n");
 2
 3
         return NULL;
 }
4
 5
 static const size_t kNumIntroverts = 6;
6
 int main(int argc, char *argv[]) {
7
         printf("Let's hear from %zu introverts.\n", kNumIntroverts);
 8
         pthread_t introverts[kNumIntroverts];
 9
10<br>11<br>12<br>13<br>14<br>15<br>16
        for (size t i = 0; i < kNumIntroverts; i++)
10
11
             pthread_create(&introverts[i], NULL, recharge, NULL);
12 for (size_t i = 0; i < kNumIntroverts; i++)
13 pthread_join(introverts[i], NULL);
         printf("Everyone's recharged!\n");
14
15
         return 0;
}
```
#### C/pthreads

```
static void recharge() {
1
        cout << oslock << "I recharge by spending time alone." << endl << osunlock; 
 }
3
 static const size_t kNumIntroverts = 6;
5
 int main(int argc, char *argv[]) {
6
      cout << "Let's hear from " << kNumIntroverts << " introverts." << endl 
      thread introverts[kNumIntroverts]; // declare array of empty thread handles
      for (thread& introvert: introverts)
         introvert = thread(recharge); // move anonymous threads into empty handles
      for (thread& introvert: introverts)
         introvert.join(); 
      cout << "Everyone's recharged!" << endl;
      return 0;
\begin{array}{l} 10\\ 11\\ 12\\ 13\\ 14\\ 15 \end{array}2
4
7
8
9
```
 $C++$ 

#### Details on the Code: It's Subtle

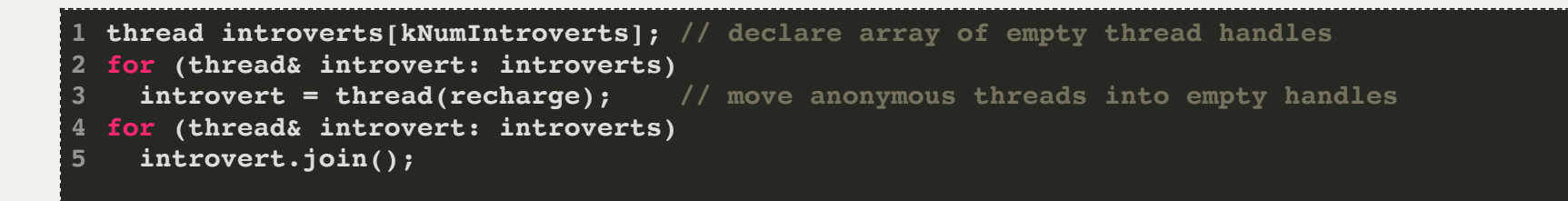

- We create a thread that executes the **recharge** function and return a thread handle to it
- We then move the thread handle (via the **thread**'s **operator=(thread&& other)**) into the array
	- This is a different meaning for **operator**
	- After it executes, the right hand side is an empty thread
		- $\circ$  thread t1 = thread(func);
		- $\circ$  thread t2 = t1; // t1 is no longer a handle for the thread created
	- This is an important distinction, because a traditional **operator**= would produce a second working copy of the same **thread**, which would be bad in so many ways (share a stack???)
- The **join** method is equivalent to the **pthread\_join** function we've already discussed.
- The prototype of the thread routine—in this case, **recharge**—can be anything (although the return type is always ignored, so it should generally be **void**).

## WARNING: Thread Safety and Standard I/O

- **operator<<**, unlike **printf**, isn't thread-safe.
	- Jerry Cain has constructed custom stream manipulators called **oslock** and **osunlock** that can be used to acquire and release exclusive access to an **ostream**.
	- These manipulators—which we can use by #include-ing "ostreamlock.h"—can be used to ensure at most one thread has permission to write into a stream at any one time.

# No More Void<sup>\*</sup> Tomfoolery

- Thread routines can accept any number of arguments using variable argument lists. (Variable argument [lists—the C++ equivalent of the ellipsis in C—are supported via a recently added feature called](http://www.cplusplus.com/articles/EhvU7k9E/)  variadic templates.)
- Here'sa slightly more involved example, where greet threads are configured to say hello a variable number of times.

```
static void greet(size_t id) {
 for (size t i = 0; i < id; i++) {
     cout << oslock << "Greeter #" << id << " says 'Hello!'" << endl << osunlock;
    struct timespec ts = {
      0, random() % 1000000000
     };
     nanosleep(&ts, NULL);
 }
  cout << oslock << "Greeter #" << id << " has issued all of his hellos, "
       << "so he goes home!" << endl << osunlock;
}
static const size_t kNumGreeters = 6;
int main(int argc, char *argv[]) {
  cout << "Welcome to Greetland!" << endl;
  thread greeters[kNumGreeters];
 for (size t i = 0; i < kNumGreeters; i++) greeters[i] = thread(greet, i + 1);
  for (thread& greeter: greeters) greeter.join();
  cout << "Everyone's all greeted out!" << endl;
  return 0;
}
```
## **Thread-Level Parallelism**

- Threads allow a process to parallelize a problem across multiple cores
- Consider a scenario where we want to process 250 images and have 10 cores
- Completion time is determined by the slowest thread, so we want them to have equal work
	- Static partitioning: just give each thread 25 of the images to process. Problem: what if some images take much longer than others?
	- Work queue: have each thread fetch the next unprocessed image
- Here's our first stab at a **main** function.

```
int main(int argc, const char *argv[]) {
   thread processors[10];
   size_t remainingImages = 250;
  for (size t i = 0; i < 10; i++)
     processors[i] = thread(process, 101 + i, ref(remainingImages));
   for (thread& proc: processors) proc.join();
   cout << "Images done!" << endl;
   return 0;
}
```
### Thread Function

- The **processor** thread routine accepts an id number (used for logging purposes) and a reference to the **remainingImages**.
- It continually checks **remainingImages** to see if any images remain, and if so, processes the image and sends a message to **cout**
- **processImage** execution time depends on the image.
- Note how we can declare a function that takes a **size\_t** and a **size\_t&** as arguments

```
static void process(size_t id, size_t& remainingImages) {
  while (remainingImages > 0) {
    processImage(remainingImages);
    remainingImages--;
    cout << oslock << "Thread#" << id << " processed an image (" << remainingImages 
     << " remain)." << endl << osunlock;
 }
  cout << oslock << "Thread#" << id << " sees no remaining images and exits."
        << endl << osunlock;
}
```
• Discuss with your neighbor -- what's wrong with this code?

#### Race Condition

- Presented below right is the abbreviated output of a **imagethreads** run.
- In its current state, the program suffers from a serious race condition.
- Why? Because **remainingImages > 0** test and **remainingImages--** aren't atomic
- If a thread evaluates **remainingImages > 0** to be **true** and commits to processing an image, the image may have been claimed by another thread.
- This is a concurrency problem!
- Solution? Make the test and decrement *atomic* with a *critical section*
- Atomicity: externally, the code has either executed or not; external observers do not see any

intermediate states mid-execution

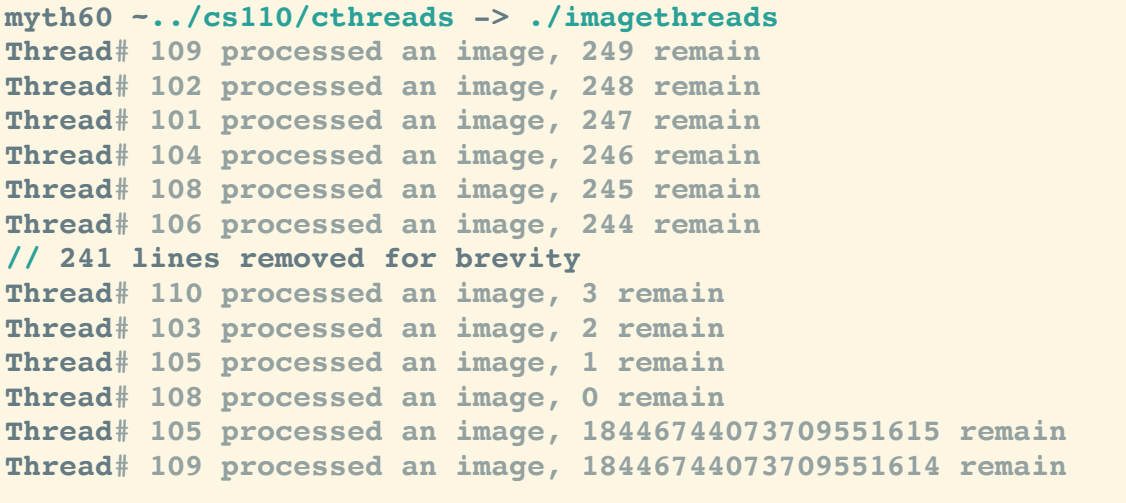

# Why Test and Decrement Is REALLY NOT Thread-Safe

- C++ statements aren't inherently atomic. Virtually all C++ statements—even ones as simple as **remainingImages--**—compile to multiple assembly code instructions.
- Assembly code instructions are atomic, but C++ statements are not.
- **g++** on the myths compiles **remainingImages--** to five assembly code instructions, as with:

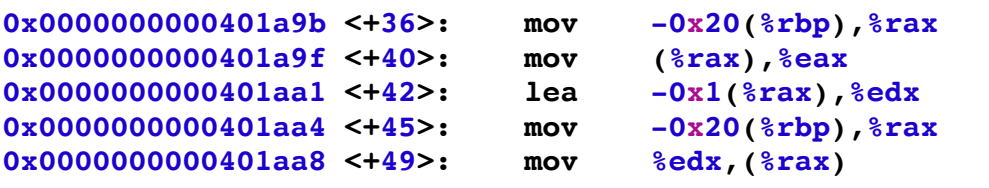

- The first two lines drill through the **remainingImages** reference to load a copy of the **remainingImages** held on **main**'s stack. The third line decrements that copy, and the last two write the decremented copy back to the **remainingImages** variable held on **main**'s stack.
- The ALU operates on registers, but registers are private to a core, so the variable needs to be loaded from and stored to memory.
	- $\blacksquare$  Each thread makes a local copy of the variable before operating on it
	- What if multiple threads all load the variable at the same time: they all think there's only 128 images remaining and process 128 at the same time

## Mutual Exclusion

- A mutex is a type used to enforce *mutual exclusion*, i.e., a critical section
- Mutexes are often called locks
	- $\blacksquare$  To be very precise, mutexes are one kind of lock, there are others (read/write locks, reentrant locks, etc.), but we can just call them locks in this course, usually "lock" means "mutex"
- When a thread locks a mutex
	- $\blacksquare$  If the lock is unlocked the thread takes the lock and continues execution
	- If the lock is locked, the thread blocks and waits until the lock is unlocked
	- $\blacksquare$  If multiple threads are waiting for a lock they all wait until lock is unlocked, one receives lock
- When a thread unlocks a mutex
	- If continues normally; one waiting thread (if any) takes the lock and is scheduled to run
- This is a subset of the C++ mutex abstraction: nicely simple!

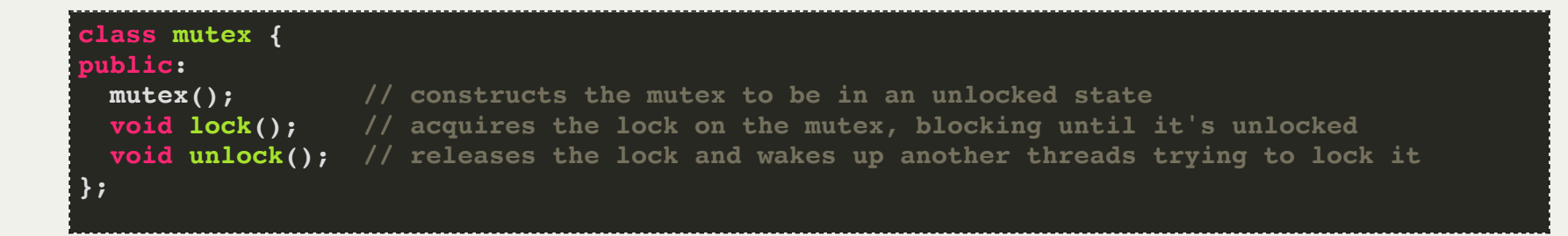

### Building a Critical Section with a Mutex

- **main** instantiates a mutex, which it passes (by reference!) to invocations of **process.**
- The **process** code uses this lock to protect **remainingImages**.
- Note we need to unlock on line 5 -- in complex code forgetting this is an easy bug

```
static void process(size_t id, size_t& remainingImages, mutex& counterLock) {
1
      while (true) {
 2
        counterLock.lock();
 3
 4
        if (remainingImages == 0) {
          counterLock.unlock(); 
 6
          break;
        }
 8
        processImage(remainingImages);
        remainingImages--;
        cout << oslock << "Thread#" << id << " processed an image (" << remainingImages 
10
101112131415161718192021222324252627
        << " remain)." << endl << osunlock;
1112 counterLock.unlock();
13
     }
14
      cout << oslock << "Thread#" << id << " sees no remaining images and exits."
      << endl << osunlock;
15
}
17
int main(int argc, const char *argv[]) {
     size_t remainingImages = 250;
19
 mutex counterLock;
     thread processors[10];
2122for (size t i = 0; i < 10; i++)
23
        agents[i] = thread(process, 101 + i, ref(remainingImages), ref(counterLock));
24
     for (thread& agent: agents) agent.join();
25
      cout << "Done processing images!" << endl;
26
      return 0;
}
```
#### Critical Sections Can Be a Bottleneck

- The way we've set it up, only one thread agent can process an image at a time!
	- **Image processing is actually serialized**
- We can do better: serialize deciding which image to process and parallelize the actual processing
- Keep your critical sections as small as possible!  $\bullet$

```
static void process(size_t id, size_t& remainingImages, mutex& counterLock) {
1
 2
      while (true) {
 3
        size_t myImage;
 4
 5
        counterLock.lock(); // Start of critical section
 6
        if (remainingImages == 0) {
           counterLock.unlock(); // Rather keep it here, easier to check
 8
          break;
        } else {
 9
          myImage = remainingImages;
10
101112131415161718192021
          remainingImages--;
11
12
           counterLock.unlock(); // end of critical section
13
14
          processImage(myImage);
           cout << oslock << "Thread#" << id << " processed an image (" << remainingImages 
15
16
           << " remain)." << endl << osunlock;
17
    }
18
    }
      cout << oslock << "Thread#" << id << " sees no remaining images and exits."
19
20
      << endl << osunlock;
}
```
# Problems That Might Arise

- What if **processImage** can return an error?
	- E.g., what if we need to distinguish allocating an image and processing it
	- A thread can grab the image by decrementing **remainingImages** but if it fails there's no way for another thread to retry
	- Because these are threads, if one thread has a SEGV the whole process will fail
	- A more complex approach might be to maintain an actual queue of images and allow threads (in a critical section) to push things back into the queue
- What if image processing times are \*highly\* variable (e.g, one image takes 100x as long as the others)?
	- Might scan images to estimate execution time and try more intelligent scheduling
- What if there's a bug in your code, such that sometimes processImage randomly enters an infinite loop?
	- Need a way to reissue an image to an idle thread
	- An infinite loop of course shouldn't occur, but when we get to networks sometimes execution time can vary by 100x for reasons outside our control

# Some Types of Mutexes

- Standard **mutex**: what we've seen
	- $\blacksquare$  If a thread holding the lock tries to re-lock it, deadlock
- **recursive\_mutex**
	- A thread can lock the mutex multiple times, and needs to unlock it the same number of times to release it to other threads
- **timed\_mutex**
	- A thread can **try\_lock\_for / try\_lock\_until**: if time elapses, don't take lock
	- Deadlocks if same thread tries to lock multiple times, like standard mutex
- In this class, we'll focus on just regular **mutex**

## How Do Mutexes Work?

- Something we've seen a few times is that you can't read and write a variable atomically
	- But a mutex does so! If the lock is unlocked, lock it
- How does this work with caches?
	- $\blacksquare$  Each core has its own cache
	- Writes are typically write-back (write to higher cache level when line is evicted), not write-through (always write to main memory) for performance
	- Caches are *coherent* -- if one core writes to a cache line that is also in another core's cache, the other core's cache line is invalidated: this can become a performance problem
- Hardware provides atomic memory operations, such as compare and swap
	- cas old, new, addr
		- $\circ$  If addr == old, set addr to new
	- Use this as a single bit to see if the lock is held and if not, take it
	- If the lock is held already, then enqueue yourself (in a thread safe way) and tell kernel to sleep you
	- When a node unlocks, it clears the bit and wakes up a thread

Questions about threads, mutexes, race conditions, or critical sections?

# Assignment 4: Stanford Shell

- Assignment 4 is a comprehensive test of your abilities to **fork** / **execvp** child processes and manage them through the use of signal handlers. It also tests your ability to use pipes.
- You will be writing a shell (demo: **assign3/samples/stsh\_soln**)
	- The shell will keep a list of all background processes, and it will have some standard shell abilities:
		- you can quit the shell (using **quit** or **exit**)
		- you can bring them to the front (using **fg**)
		- you can continue a background job (using **bg**)
		- you can kill a set of processes in a pipeline (using **slay**) (this will entail learning about process groups)
		- you can stop a process (using **halt**)
		- you can continue a process (using **cont**)
		- you can get a list of jobs (using **jobs**)
	- You are responsible for creating pipelines that enable you to send output between programs, e.g.,
		- $\circ$  1s | grep stsh | cut  $-d$ - $f2$
		- $\circ$  sort < stsh.cc | wc > stsh-wc.txt
	- You will also be handing off terminal control to foreground processes, which is new

# Assignment 4: Stanford Shell

- Assignment 4 contains a lot of moving parts!
- Read through all the header files!
- You will only need to modify **stsh.cc**
- You can test your shell programmatically with samples/stsh-driver
- One of the more difficult parts of the assignment is making sure you are keeping track of all the processes you've launched correctly. This involves careful use of a **SIGCHLD** handler.
	- You will also need to use a handler to capture **SIGTSTP** and **SIGINT** to capture ctrl-Z and ctrl-C, respectively (notice that these don't affect your regular shell -- they shouldn't affect your shell, either).
- Another tricky part of the assignment is with the piping between processes. It takes time to understand what we are requiring you to accomplish
- There is a very good list of milestones in the assignment -- try to accomplish regular milestones, and you should stay on track.
- $\bullet$  I understand that this is a detailed assignment, with a midterm in the middle. I suggest at least starting the assignment before the midterm and getting through a couple of milestones. But, also take the time to study for the midterm.